# Implementing your first PostgreSQL extension: From Coding to Distribution

Burak Yücesoy Önder Kalacı

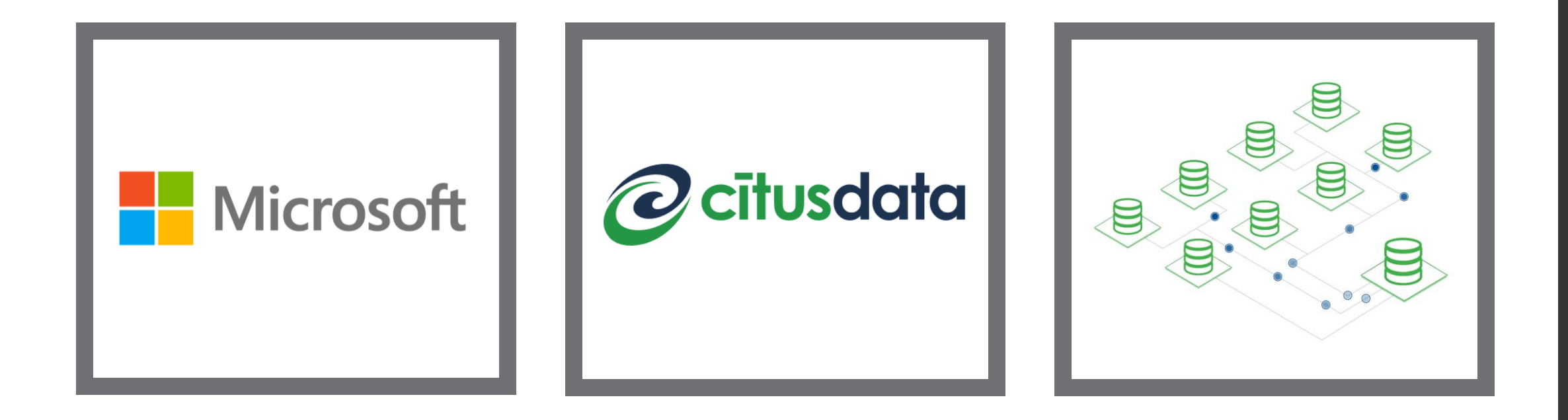

#### Who are we?

- Two engineers from Microsoft.
- Used to work for Citus Data (now acquired by Microsoft).
- Earn our lives by developing PostgreSQL extensions.

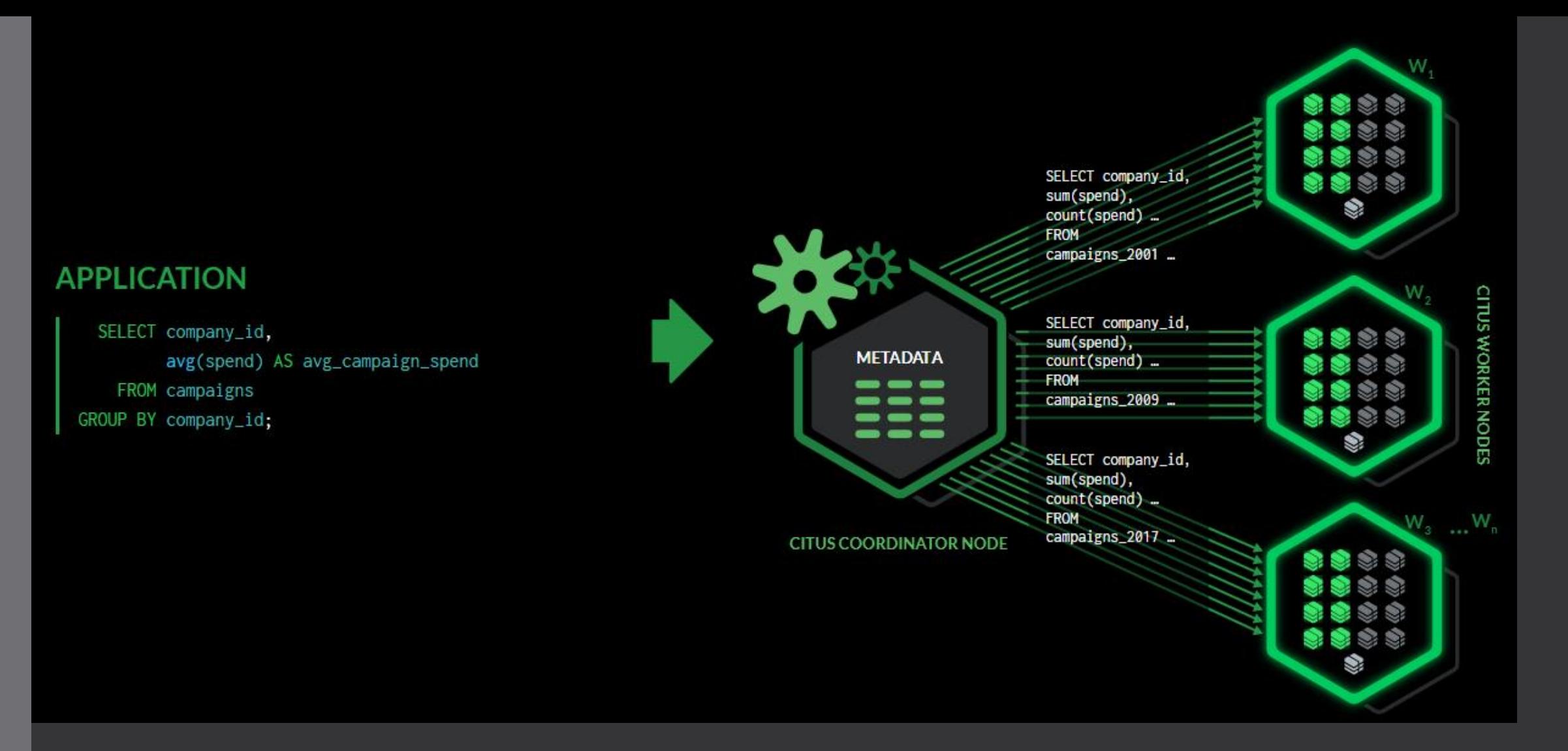

# Who are we?

#### Outline

What is PostgreSQL Extension?

Why PostgreSQL is extendable?

What is extendable in PostgreSQL?

#### Life cycle of PostgreSQL extension development

- •Developing
- •Debugging
- •Testing
- •Packaging
- •Releasing

# What is PostgreSQL Extension?

- A PostgreSQL extension is a piece of software that adds functionality to Postgres. Each extension bundles related objects together.
- Postgres 9.1 started providing official APIs to override or extend any database module's behavior.
- "CREATE EXTENSION extension\_name;" dynamically loads these objects into Postgres' address space.

# Example Extension: pg\_cron

- A task scheduler inside the database; it allows to perform periodic jobs on the database.
- Every Saturday at 03:30; delete old data
	- psql> SELECT cron.schedule('30 3 \* \* 6', \$\$DELETE FROM events WHERE event  $time < now()$  - interval '1 week'\$\$);
- Every day at 10:00, run VACUUM
	- psql> SELECT cron.schedule('0 10 \* \* \*', \$\$VACUUM\$\$);

# Why PostgreSQL is Extendable?

- Every decade brings new workloads for databases.
- The last decade was about capturing more data, in more shapes and form.
- Postgres has been forked by dozens of commercial databases for new workloads. When you fork, your database diverges from the community.
- What if you could leverage the database ecosystem and grow with it?

# What is Extendable in PostgreSQL?

You can override, cooperate with, or extend any combination of the following database modules:

- Type system and operators
- User defined functions and aggregates
- Storage system and indexes
- Write ahead logging and replication
- Transaction engine
- Background worker processes
- Query planner and query executor
- Configuration and database metadata

# Type system and operators

• PostgreSQL already has lots of different data types;

- bigint, text, timestampz, jsonb, …
- If you need a data type which doesn't exist in PostgreSQL;
	- You can define new type with **CREATE TYPE** command.
	- You can add the types created by other people using extensions
- Some additional data types;
	- ip-address, e-mail

#### Type system and operators

```
CREATE TYPE name AS
    ( [ attribute name data type [ COLLATE collation ] [, ... ] ] )
CREATE TYPE name AS ENUM
    ( [ 'label' [, ... ] ] )CREATE TYPE name AS RANGE (
    SUBTYPE = subtype[ , SUBTYPE_OPCLASS = subtype_operator_class ]
    [ , COLLATION = collation ]
    [ , CANONICAL = canonical function ]
    [, SUBTYPE DIFF = subtype diff function ]
CREATE TYPE name (
    INPUT = input function,
    OUTPUT = output function[ , RECEIVE = receive function ]
    [ , SEND = send function ][, TYPMOD IN = type modifier input function ][, TYPMOD OUT = type modifier output function ]
    [, ANALYZE = analyze function ][ , INTERNALLENGTH = \{ internallength | VARIABLE \} ]
    [ , PASSEDBYVALUE ]
    [, ALIGNMENT = alignment ]
    [, STORAGE = storage ][, LIKE = like type ][, CATEGORY = category ][, PREFERRED = preferred][, DEFAULT = default ]
    [, ELEMENT = element ][ , DELIMITER = delimiter ]
    [ , COLLATABLE = collatable ]
CREATE TYPE name
```
# Type system and operators

- It is also possible to define (or overwrite) operators for the types you created.
- For example > or < operators can be meaningful for ip address data type.
- Or you can come up with completely new operator such as;
	- Distance function for points; Point <-> Point
	- Membership of point in Sphere; Point <.> Sphere

# User defined functions and aggregates

- You can create new function or aggregate using CREATE FUNCTION command.
- If you are performing some operations frequently it may make sense to implement them as function.
- Also if you defined new type, you can also create the functions to perform specific things on the type you create.

### User defined functions and aggregates

CREATE [ OR REPLACE ] FUNCTION name ([[ $argmode$ ] [ $argname$ ] argtype [{ $DEFAULT$ ] = } default expr ] [, ...]]) [ RETURNS rettype | RETURNS TABLE ( column name column type [, ...] ) ] { LANGUAGE lang name TRANSFORM { FOR TYPE type name } [, ... ] **WINDOW** IMMUTABLE | STABLE | VOLATILE | [ NOT ] LEAKPROOF CALLED ON NULL INPUT | RETURNS NULL ON NULL INPUT | STRICT [ EXTERNAL ] SECURITY INVOKER | [ EXTERNAL ] SECURITY DEFINER PARALLEL { UNSAFE | RESTRICTED | SAFE } COST execution cost ROWS result rows SET configuration parameter { TO value  $|$  = value | FROM CURRENT } AS 'definition' AS 'obj file', 'link symbol'

# What is Extendable in PostgreSQL?

You can override, cooperate with, or extend any combination of the following database modules:

- Type system and operators
- User defined functions and aggregates
- Storage system and indexes
	- Write ahead logging and replication
	- Transaction engine
	- Background worker processes
	- Query planner and query executor
	- Configuration and database metadata

Can be done in SQL

Needs to be done in lower lever like C

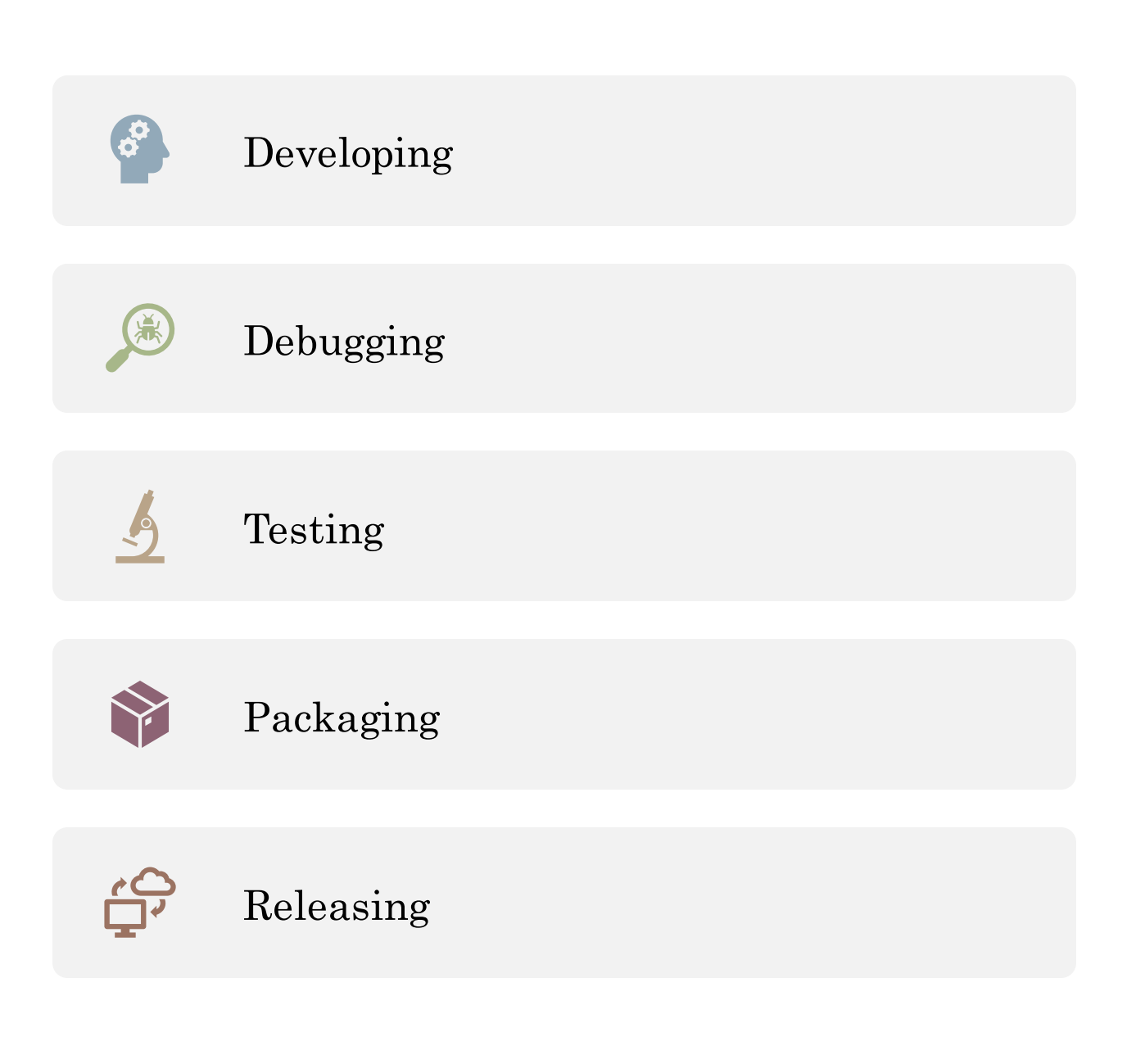

PostgreSQL Extension Development Life Cycle

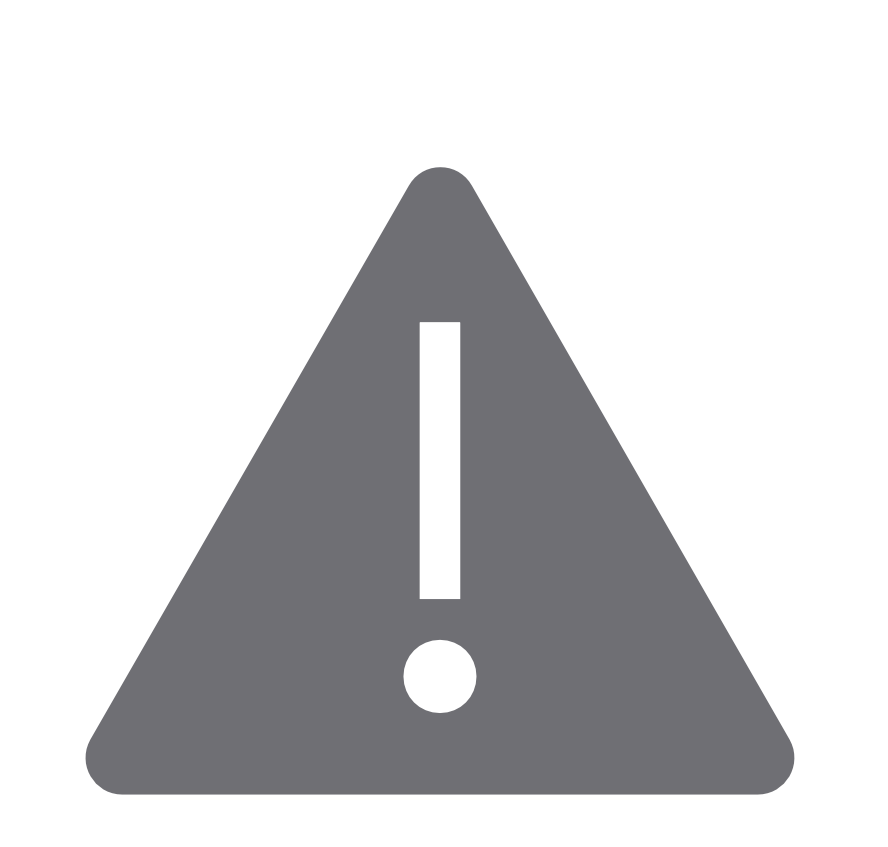

# Disclaimer

# "Every problem is a gift. Without them we wouldn't grow"

- Tony Robbins

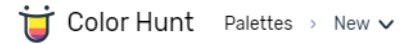

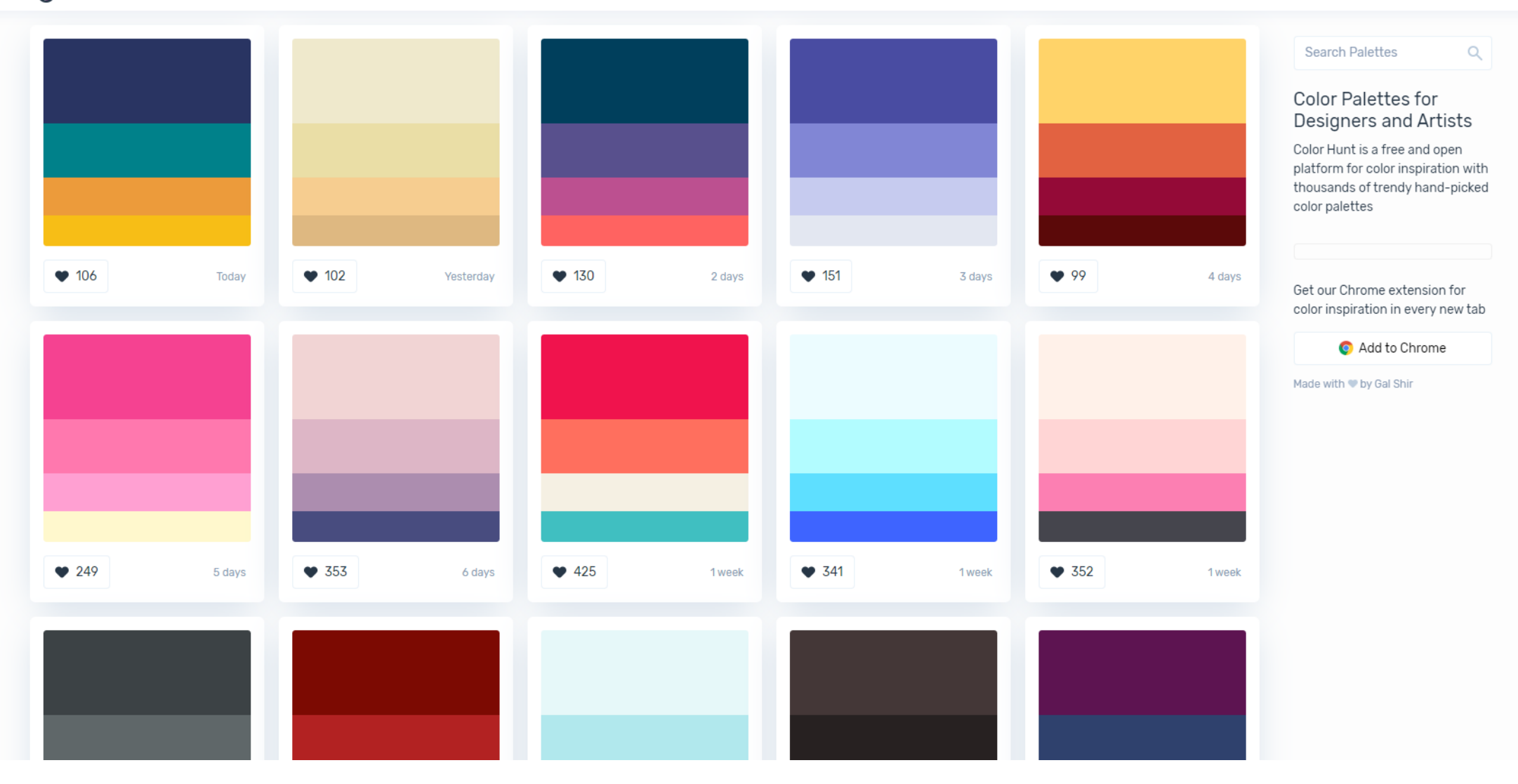

 $\sim 0.0$ 

# Today's Schedule for Extension Development

- Today we will follow several steps to create a working prototype to represent color information in database;
	- Primitive approach with using text
	- Composite type
	- UDFs and operators for our type
	- C level implementation
	- Creation of custom nodes for our type
	- Modifications to executor and planner
- You can follow the development from [this repo](https://github.com/onderkalaci/pgcolor)

# PostgreSQL Internals: Datums

- Datums are PostgreSQL's way of representing single value.
- Values are passed to or from PostgreSQL as Datums.
- It encapsulates the actual value and provides generic interface for all kinds of value types.
- The code using the Datum has to know which type it is, since the Datum itself doesn't contain that information.
- Conversion to and from Datum is made by helper functions;
	- Int32GetDatum(int): Converts int value to Datum
	- DatumGet32Int(Datum): Gets the int value stored in Datum

# PostgreSQL Internals: Tuple

- Tuples have many different use-cases but most importantly are representation of rows in the database.
- They are made up from Datums.
- Interactions with tuples are made by macros defined in PostgreSQL codebase

# PostgreSQL Internals: Memory Context

- All memory allocations is handled by various memory contexts.
- You need to allocate memory by palloc() function instead of standard malloc().
- There are multiple memory contexts with different lifetimes;
	- TopMemoryContext
	- CacheMemoryContext
	- MessageMemoryContext
- More information at:

<https://github.com/postgres/postgres/blob/master/src/backend/utils/mmgr/README>

# PostgreSQL Internals: Error Reporting

• elog and ereport functions are used for error reporting.

- They are used to print user visible error messages, but more importantly;
	- They rollback open transaction
	- They release any allocated memory for the transaction/queries in related memory contexts.
- It is even possible to extend the way error messages are handled in PostgreSQL
- More information at:

[https://github.com/postgres/postgres/blob/master/src/backend/utils/error/elog.](https://github.com/postgres/postgres/blob/master/src/backend/utils/error/elog.c)  $c#L3$ 

# PostgreSQL Internals: Node

- PostgreSQL creates a query text to a query tree.
- Query tree is made up from nodes.
- Each node has a type and related data in it.
- It is possible to create your own node types.
- More information:

[https://github.com/postgres/postgres/blob/master/src/backend/nodes/READM](https://github.com/postgres/postgres/blob/master/src/backend/nodes/README) E

Datum

color\_eq(PG\_FUNCTION\_ARGS)

{

}

Datum

}

```
color_eq(PG_FUNCTION_ARGS)
```
{  $color *c1 = PG_GETARG_OOLOR(0);$ 

Datum

}

```
color_eq(PG_FUNCTION_ARGS)
```

```
{
 color *c1 = PG_GETARG_OOLOR(0);color *c2 = PG_GETARG_COLOR(1);
```
Datum

```
color_eq(PG_FUNCTION_ARGS)
```

```
{
 color *c1 = PG_GETARG_OOLOR(0);color *c2 = PG_GETARG_OOLOR(1);
```

```
return c1->r == c2->r && c1->g == c2->g && c1->b == c2->b;
}
```
static bool EqualPgColorExtendedNode( const struct ExtensibleNode \*target\_node, const struct ExtensibleNode \*source\_node) {

}

static bool EqualPgColorExtendedNode( const struct ExtensibleNode \*target\_node, const struct ExtensibleNode \*source\_node)

{

}

PgColorExtendedNode \*targetPlan = (PgColorExtendedNode \*) target\_node;

static bool EqualPgColorExtendedNode( const struct ExtensibleNode \*target\_node, const struct ExtensibleNode \*source\_node)

{

}

PgColorExtendedNode \*targetPlan = (PgColorExtendedNode \*) target\_node; PgColorExtendedNode \*sourcePlan = (PgColorExtendedNode \*) source\_node;

static bool EqualPgColorExtendedNode( const struct ExtensibleNode \*target\_node, const struct ExtensibleNode \*source\_node)

{

}

PgColorExtendedNode \*targetPlan = (PgColorExtendedNode \*) target\_node; PgColorExtendedNode \*sourcePlan = (PgColorExtendedNode \*) source\_node;

return targetPlan->interceptedColor->r == sourcePlan->interceptedColor->r && targetPlan->interceptedColor->g == sourcePlan->interceptedColor->g && targetPlan->interceptedColor->b == sourcePlan->interceptedColor->b;

# Testing

- Extensions can use PostgreSQL's own testing suite
- Make check and make installcheck
- Runs queries against database and compare the output

# Packaging

- PostgreSQL is commonly used in RedHat and Debian bases operation systems.
- For each operating system you want to run your extension on, you need generate binaries in that particular system
- Docker is life saver
- Our open source packaging tools; <https://github.com/citusdata/packaging>

# Packaging

Minimum requirements;

- debian/pgversions
- debian/control.in
- debian/changelog
- debian/copyright
- debian/rules
- debian/compat

# Packaging

• > pg\_buildext updatecontrol

• > debuild -uc -us -B --lintian-opts --profile debian --allow-root

# Releasing

• PostgreSQL community software repositories

- PGXN
- Your own package repository;
	- You can install your package repository to a server and respond install requests from that server.
	- Managed services; packagecloud.io

#### Thank you & Questions

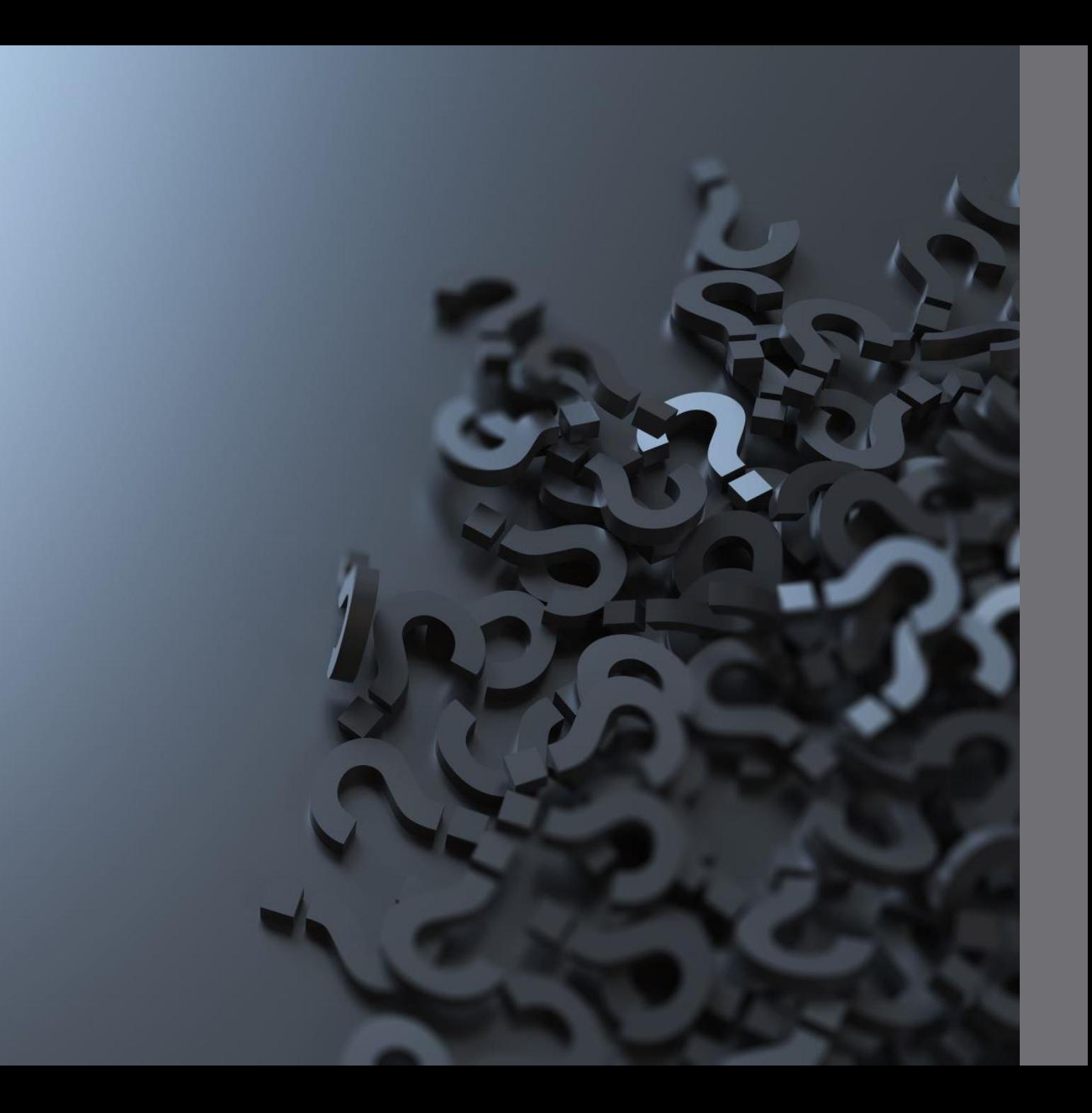